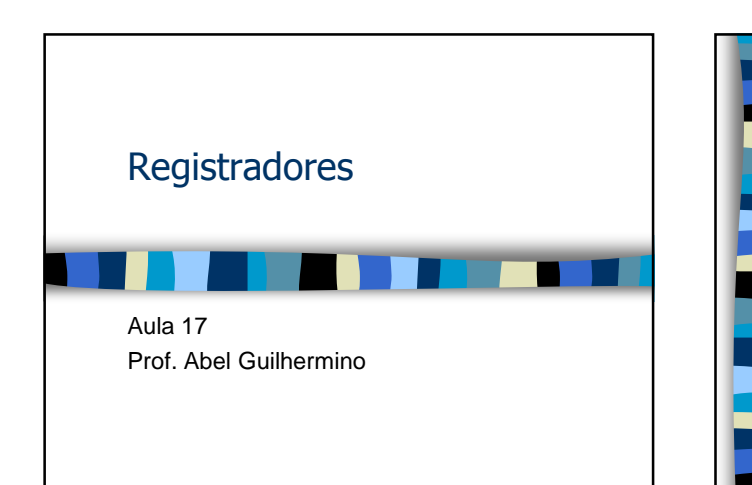

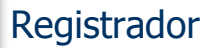

- Um registrador é um elemento lógico utilizado para armazenar uma palavra binária de n-bits.
- Praticamente, todos os grandes sistemas digitais utilizam registradores para armazenar dados importantes.

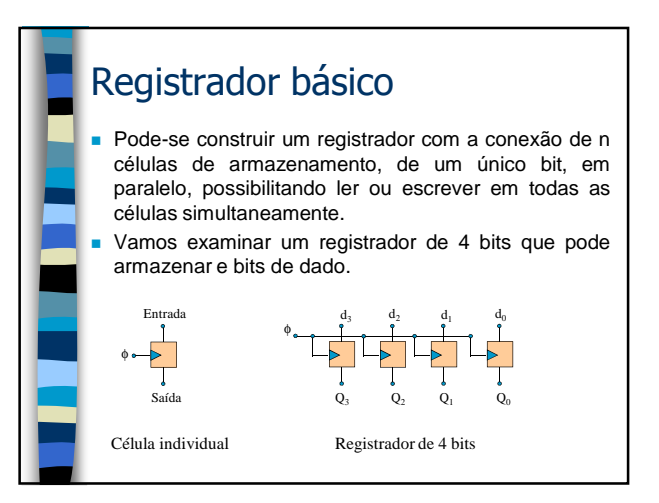

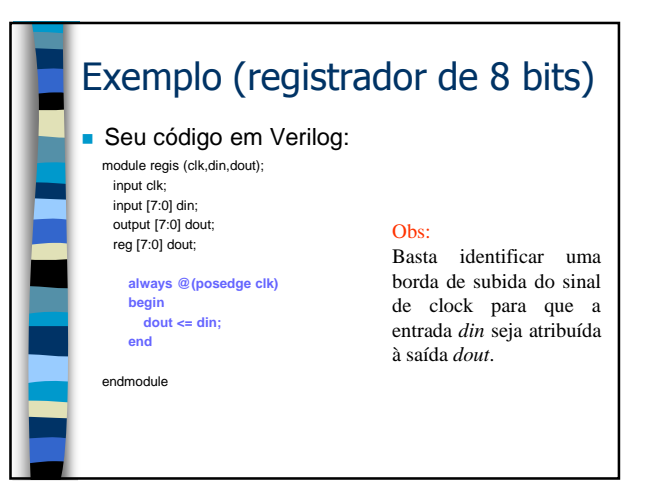

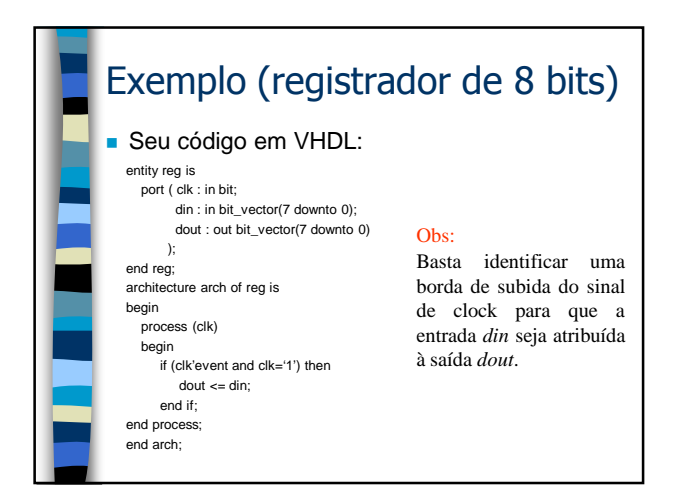

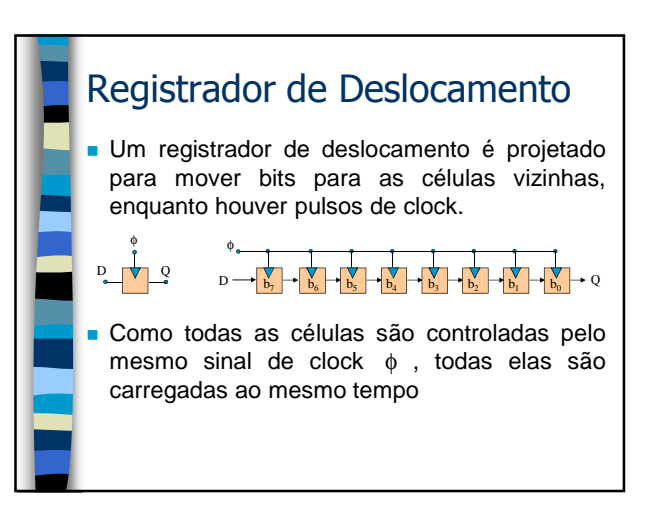

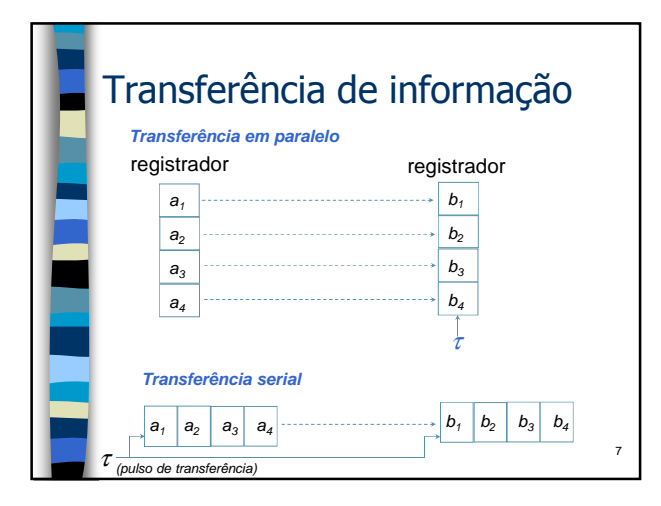

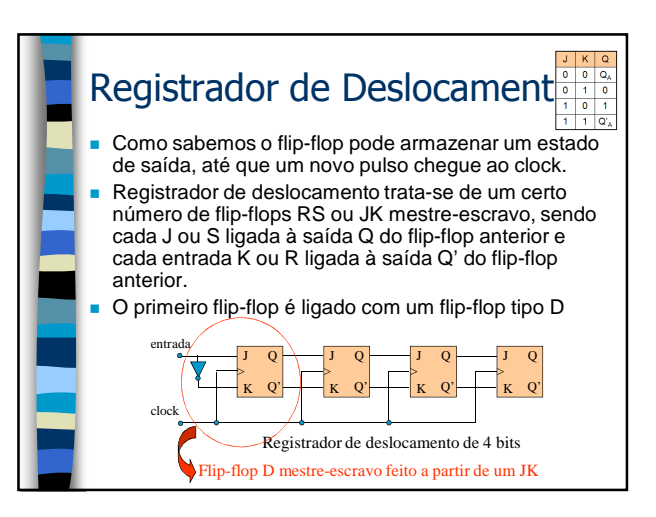

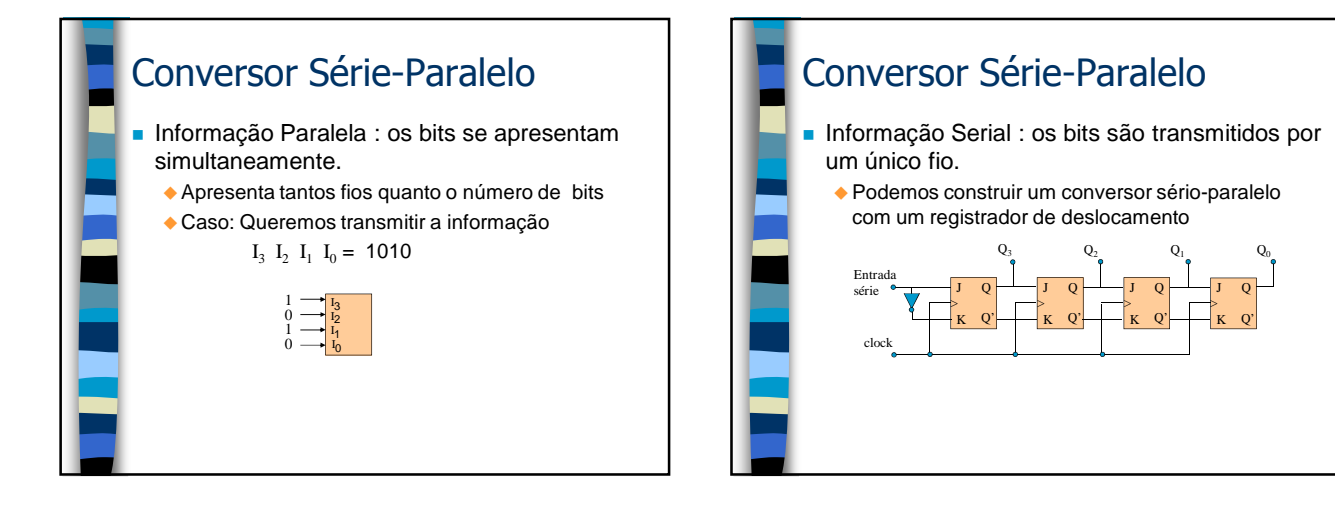

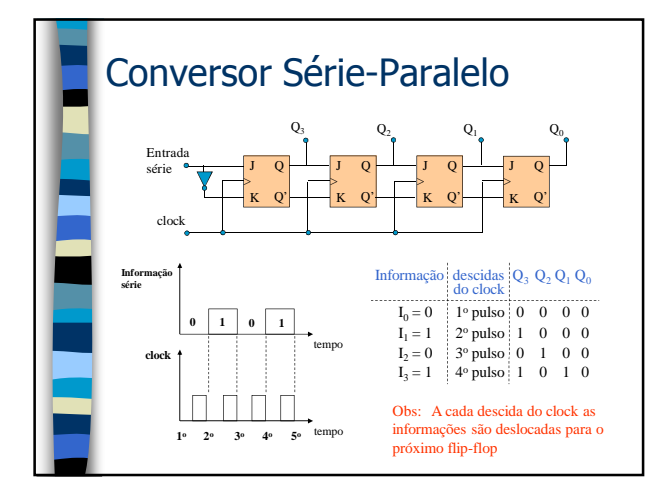

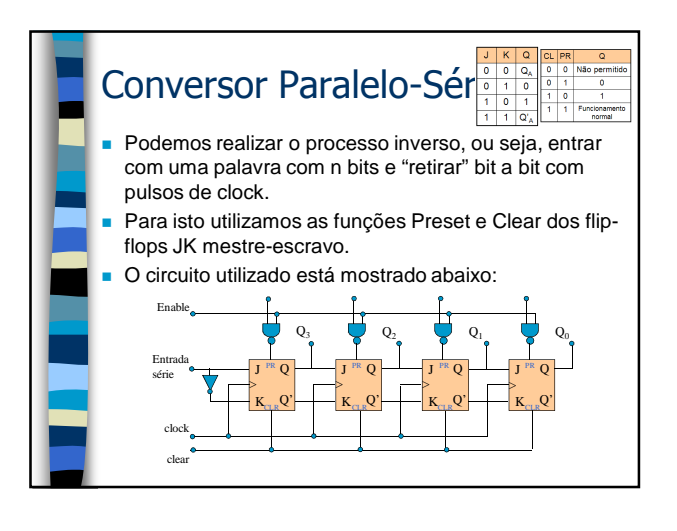

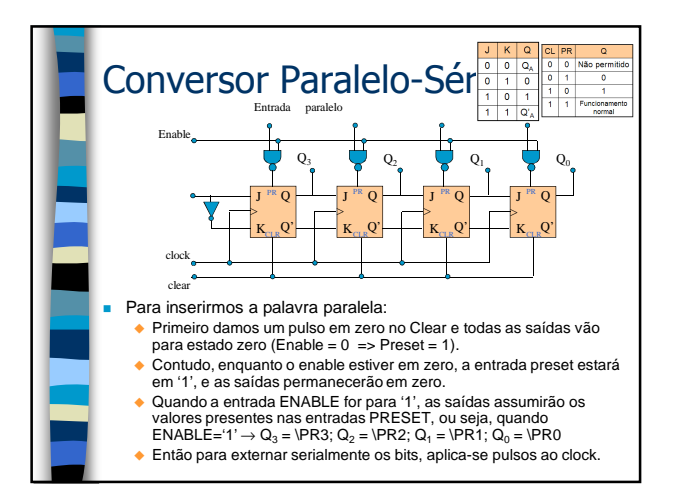

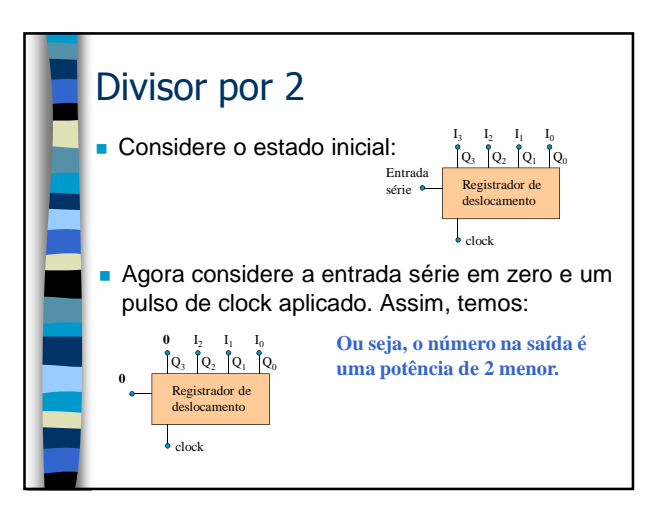

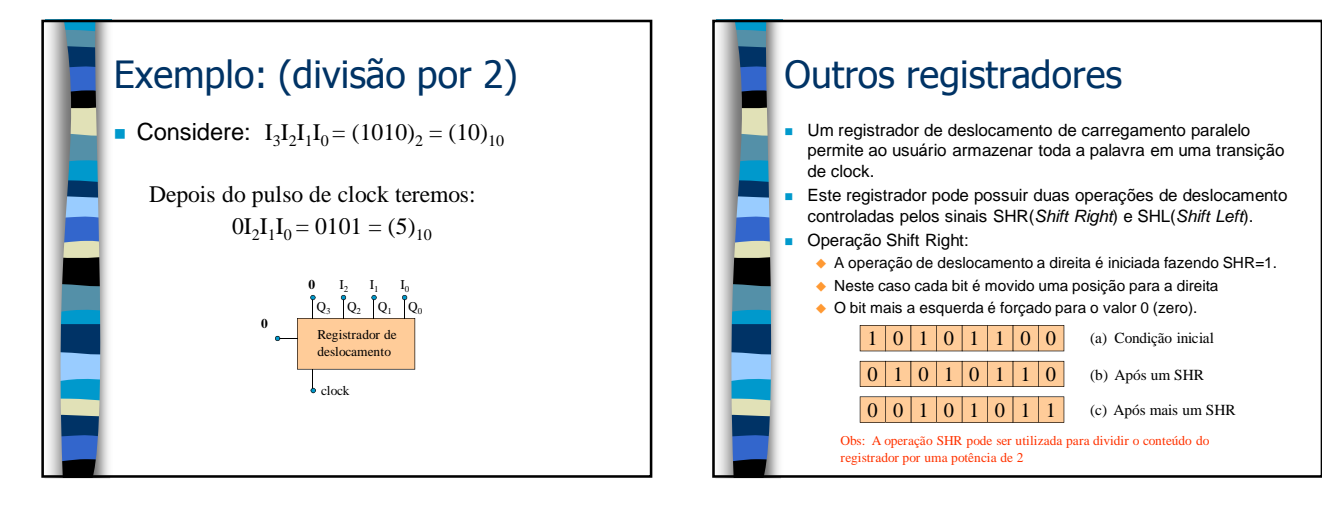

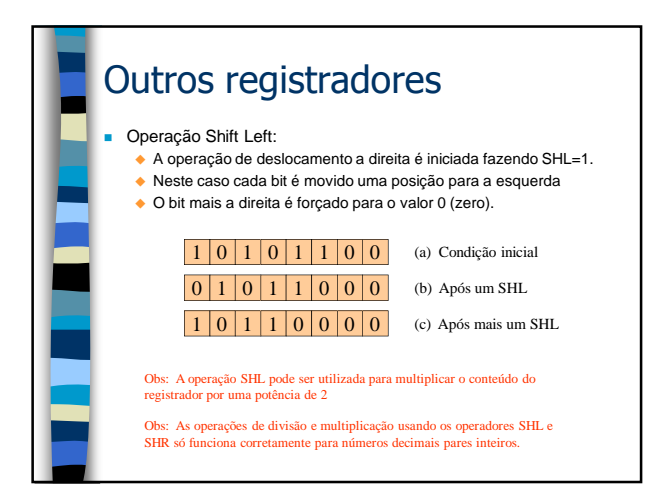

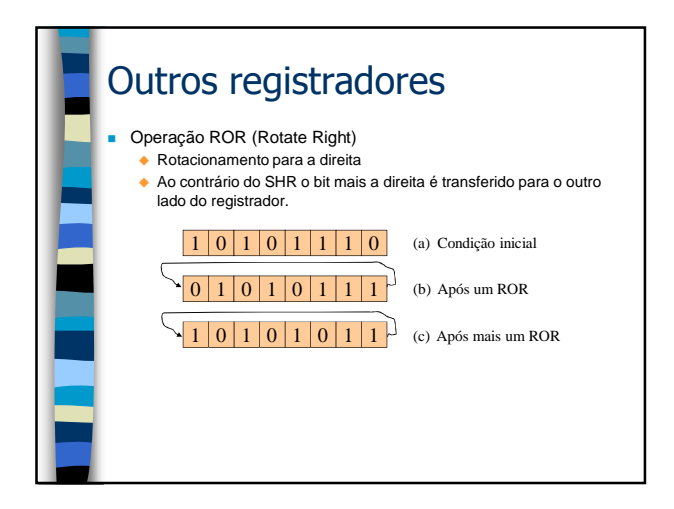

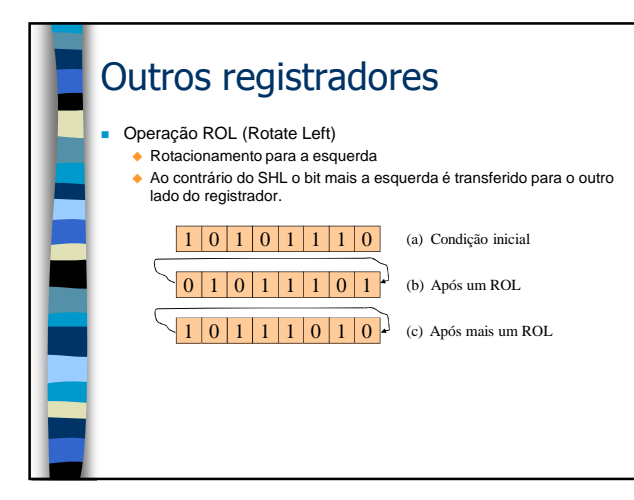

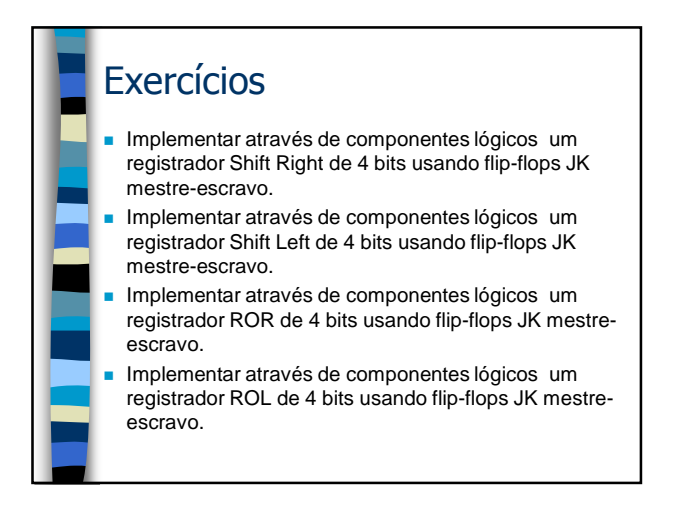

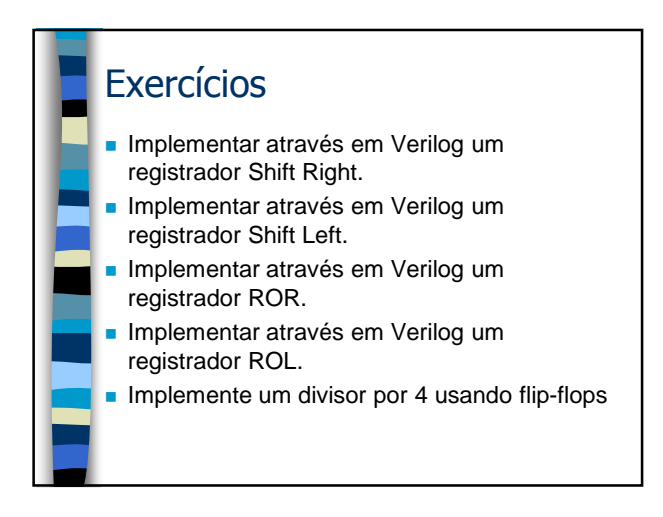